# **ЭЛЕКТРОТЕХНИЧЕСКИЕ КОМПЛЕКСЫ И СИСТЕМЫ**

**УДК 621.337.41** *DOI 10.46960/2658-6754\_2023\_1\_04*

# **СРАВНЕНИЕ СПОСОБОВ НАСТРОЙКИ РЕГУЛЯТОРОВ СИСТЕМЫ УПРАВЛЕНИЯ СИНХРОННОГО ДВИГАТЕЛЯ С ПОСТОЯННЫМИ МАГНИТАМИ**

# **А.В. Серов**

ORCID: **0000-0001-9117-8020** e-mail: **andrey.serov.97@inbox.ru** Нижегородский государственный технический университет им. Р.Е. Алексеева *Нижний Новгород, Россия*

## **М.В. Андрюхин**

### ORCID: **0000-0002-4347-5669** e-mail: **farand89@yandex.ru**

АО «ФНПЦ «Нижегородский научно-исследовательский институт радиотехники» *Нижний Новгород, Россия*

# **В.Г. Титов**

#### ORCID**: 0000-0001-9268-4902** e-mail: **eos@nntu.ru**

Нижегородский государственный технический университет им. Р.Е. Алексеева *Нижний Новгород, Россия*

## **Г.Б. Онищенко**

ORCID: **0000-0001-7182-5374** e-mail: **eapu@mail.ru** *Нижний Новгород, Россия*

# **Т.Э. Муртазин**

### ORCID: **0000-0001-9451-5803** e-mail**: tm.murtazin@yandex.ru**

Нижегородский государственный технический университет им. Р.Е. Алексеева *Нижний Новгород, Россия*

Современные системы управления электроприводов на базе синхронного двигателя с постоянными магнитами (СДПМ) строятся на базе векторного управления, которое обеспечивает энергетическую эффективность электроприводов и повышенное быстродействие по сравнению со скалярным способом управления. Обычно электропривод представляет собой систему стабилизации угловой скорости объекта управления и реализуется в рамках замкнутой системы подчиненного регулирования координат с включением последовательных корректирующих устройств (регуляторов). Система управления электропривода, реализованная по данному принципу, включает в себя внешний контур регулирования угловой скорости ω и внутренние контуры регулирования тока *I<sup>d</sup>* и *Iq*. Для обеспечения корректной работы системы управления актуальна задача настройки регуляторов угловой скорости ω и токов *I<sup>d</sup>* и *Iq*. В работе проведена настройка параметров регуляторов токов *I<sup>d</sup>* и *Iq*, а также угловой скорости ω тремя способами: с помощью имитационной модели СДПМ в программном обеспечении *Matlab Simulink;* с помощью аналитического расчета, исходя из паспортных данных электропривода; с помощью эмпирического метода Зиглера-Никольса, основанного на измерениях, сделанных на реальном объекте.

**Ключевые слова:** имитационная модель, метод Зиглера-Никольса, настройка регуляторов, синхронный двигатель с постоянными магнитами.

**Для цитирования:** Серов А.В., Андрюхин М.В., Титов В.Г., Онищенко Г.Б., Муртазин Т.Э. Сравнение способов настройки регуляторов системы управления синхронного двигателя с постоянными магнитами // Интеллектуальная Электротехника. 2023. № 1. С. 4-21. DOI: 10.46960/2658-6754\_2023\_1\_04

# **INTERCOMPARISON OF METHODS TO ADJUST CONTROLS OF PERMANENT MAGNETS SYNCHRONOUS MOTOR CONTROL SYSTEM**

# **A.V. Serov**

ORCID**: 0000-0001-9117-8020** e-mail: **andrey.serov.97@inbox.ru** Nizhny Novgorod State Technical University n.a. R.E. Alekseev *Nizhny Novgorod, Russia*

## **M.V. Andryukhin**

ORCID: **0000-0002-4347-5669** e-mail: **farand89@yandex.ru** JSC "FRPC «Nizhny Novgorod Research Institute of Radio Engineering» *Nizhny Novgorod, Russia*

# **V.G. Titov**

ORCID: **0000-0001-9268-4902** e-mail: **eos@nntu.ru** Nizhny Novgorod State Technical University n.a. R.E. Alekseev *Nizhny Novgorod, Russia*

**G.B. Onishchenko** ORCID: **0000-0001-7182-5374** e-mail: **eapu@mail.ru** *Nizhny Novgorod, Russia*

## **T.E. Murtazin** ORCID: **0000-0001-9451-5803** e-mail: **tm.murtazin@yandex.ru**  Nizhny Novgorod State Technical University n.a. R.E. Alekseev *Nizhny Novgorod, Russia*

**Abstract.** Modern control systems of electric drives based on a permanent magnets synchronous motor (PMSM) are built on the basis of vector control, which provides energy efficiency of electric drives and increased speed compared to the scalar control method. Usually, the electric drive is a system for stabilizing the angular velocity of the control object and is implemented within a closed system of subordinate regulation of coordinates with the inclusion of sequential corrective devices (regulators). The electric drive control system, implemented according to this principle, includes an external angular velocity control circuit ω and internal current control circuits *I<sup>d</sup>* and *Iq*. To ensure the correct operation of the control system, the task of adjusting the angular velocity regulators  $\omega$  and the currents Id and Iq remains relevant. The parameters of the  $I_d$  and  $I_q$  current regulators, as well as the angular velocity ω, were adjusted in three ways: using the PMSM simulation model in the Matlab Simulink software; using an analytical calculation based on the passport data of the electric drive; using the empirical Ziegler-Nichols method based on measurements made on a real object.

**Keywords:** simulation model, Ziegler-Nichols method, permanent magnets synchronous motor, regulator setting.

**For citation:** A.V. Serov, M.V. Andryukhin, V.G. Titov, G.B. Onishchenko and T.E. Murtazin, "Intercomparison of methods to adjust controls of permanent magnets synchronous motor control system", *Smart Electrical Engineering*, no 1, pp. 4-21, 2023. DOI: 10.46960/2658-6754\_2023\_1\_04

#### **Ⅰ. Введение**

Автоматизация процессов управления различными объектами сопровождается широким использованием электроприводов. Они присутствуют в продукции самых разных отраслей: в медицинском оборудовании, в станках с числовым программным управлением, в системах управления объектами вооружения и управления вращением радиолокационных станций и т.д. Круг задач, связанных с внедрением электропривода, весьма широк.

Благодаря расширению элементной базы, используемой при разработке электроприводов, применению быстродействующих силовых полупроводниковых элементов и развитию теории управления электрическими машинами переменного тока практически решена задача использования синхронных двигателей с постоянными магнитами (СДПМ). Применение электропривода на базе СДПМ за счет высоких энергетических характеристик электродвигателя позволяет создавать системы безредукторного (прямого) привода, что значительно улучшает показатели надежности и динамические характеристики объекта управления. Различные объекты управления предъявляют конкретные технические требования к электроприводу:

диапазон поддержания заданных скоростей, время разгона, точность поддержания скорости и прочие. Но для каждого электропривода, вне зависимости от того, каким объектом он управляет, возникает необходимость настройки системы управления. Она строится по принципу замкнутой системы подчиненного регулирования координат, при этом внешним является контур скорости, а внутренними – контуры тока  $I_d$  и  $I_a$ . Для обеспечения корректной работы системы управления остается актуальной задача синтеза регуляторов скорости и тока.

В [1, 2] рассмотрен ряд вопросов, связанных с построением систем управления электропривода на базе СДПМ. В [3] затрагиваются вопросы, связанных с технической реализацией электропривода, настройкой регуляторов и математическим моделированием процессов в нем. Вместе с тем, до настоящего времени не исследован ряд вопросов:

- автоматическая настройка регуляторов тока и скорости в системе с подчиненным регулированием параметров с помощью использования инструмента Response Optimization в Matlab Simulink;
- аналитический подход по паспортным данным электропривода;
- эмпирический метод Зиглера-Никольса, основанный на измерениях, сделанных на реальном объекте.

#### **II. Аппаратная часть**

В качестве объекта управления выбран тихоходный высокомоментный электродвигатель СДПМ-206-90-380 (АО «ПО «Север») [4]. Такие двигатели применяются для построения приводов вращения исполнительного механизма без применения механического редуктора. Для управления двигателем применен силовой преобразователь с отладочной платой MotorControlBoard [5], разработанный ООО «НПФ ВЕКТОР» для исследования, создания и отладки программного обеспечения на базе референсного контроллера с процессором K1921BK01T фирмы ОАО «НИИЭТ». Основные технические характеристики электропривода приведены в [4].

## **III. Имитационная модель**

Электропривод представляет собой систему стабилизации угловой скорости объекта управления и реализуется в рамках замкнутой системы подчиненного регулирования координат с включением последовательных корректирующих устройств (регуляторов). В многоконтурной системе автоматического управления (САУ) такого типа задающее воздействие на внутренний контур формируется с выхода регулятора внешнего контура. Система управления электропривода, реализованная по данному принципу, включает в себя внешний контур регулирования угловой скорости о и внутренний контур регулирования тока токов  $I_d$  и  $I_a$  СДПМ.

Одним из первых этапов разработки электропривода является составление имитационной модели, адекватной будущей САУ. При построении имитационной модели с внешним контуром регулирования угловой скорости  $\omega$  и внутренним контуром регулирования тока токов  $I_d$  и  $I_a$  для неявнополюсного СДПМ использовались уравнения, приведенные в [6]. Данная модель построена в программном продукте Matlab Simulink и изображена на рис. 1. Настройка регуляторов токов  $I_d$  и  $I_q$  и угловой скорости  $\omega$  на модульный оптимум выполнена с помощью использования инструмента Response Optimization в Matlab Simulink, который позволяет выполнить автоматическую настройку пропорциональной и интегральной частей [1]. В данном инструменте необходимо задать границу перерегулирования и время переходного процесса. Верхняя граница с перерегулированием была задана 4,3 %, и далее коридор с допуском  $\pm$  1 % от заданного значения.

Для определения времени переходного процесса введем обозначение:

$$
T_{\rm sr} = \frac{L_a}{R} = \frac{0,076}{13,5} = 0,0056 \text{ c},\tag{1}
$$

где  $T_{\text{KT}}$  – постоянная времени контура тока.

Время переходного процесса примем равной одной постоянной контура тока:

$$
t_{\rm m} = T_{\rm m} = 0,0056 \text{ c.}
$$
 (2)

Постоянную времени контура скорости принимаем:

$$
T_c = 2T_{\text{tr}} = 2 \cdot 0,0056 = 0,112 \text{ c.}
$$
\n(3)

Время переходного процесса контура угловой скорости о принимаем равной трем постоянным времени контура тока:

$$
t_{\rm m} = 3T_{\rm m} = 3.0,0056 = 0,0168 \text{ c.}
$$
 (4)

Для неявнополюсного СДПМ индуктивности обмотки статора по продольной и поперечной осям ротора равны  $L_d = L_a$ , следовательно, параметры регуляторов токов  $I_d$  и  $I_a$  будут совпадать. В связи с этим достаточно настроить параметры регулятора тока  $I_q$  и продублировать их в регулятор тока  $I_d$ .

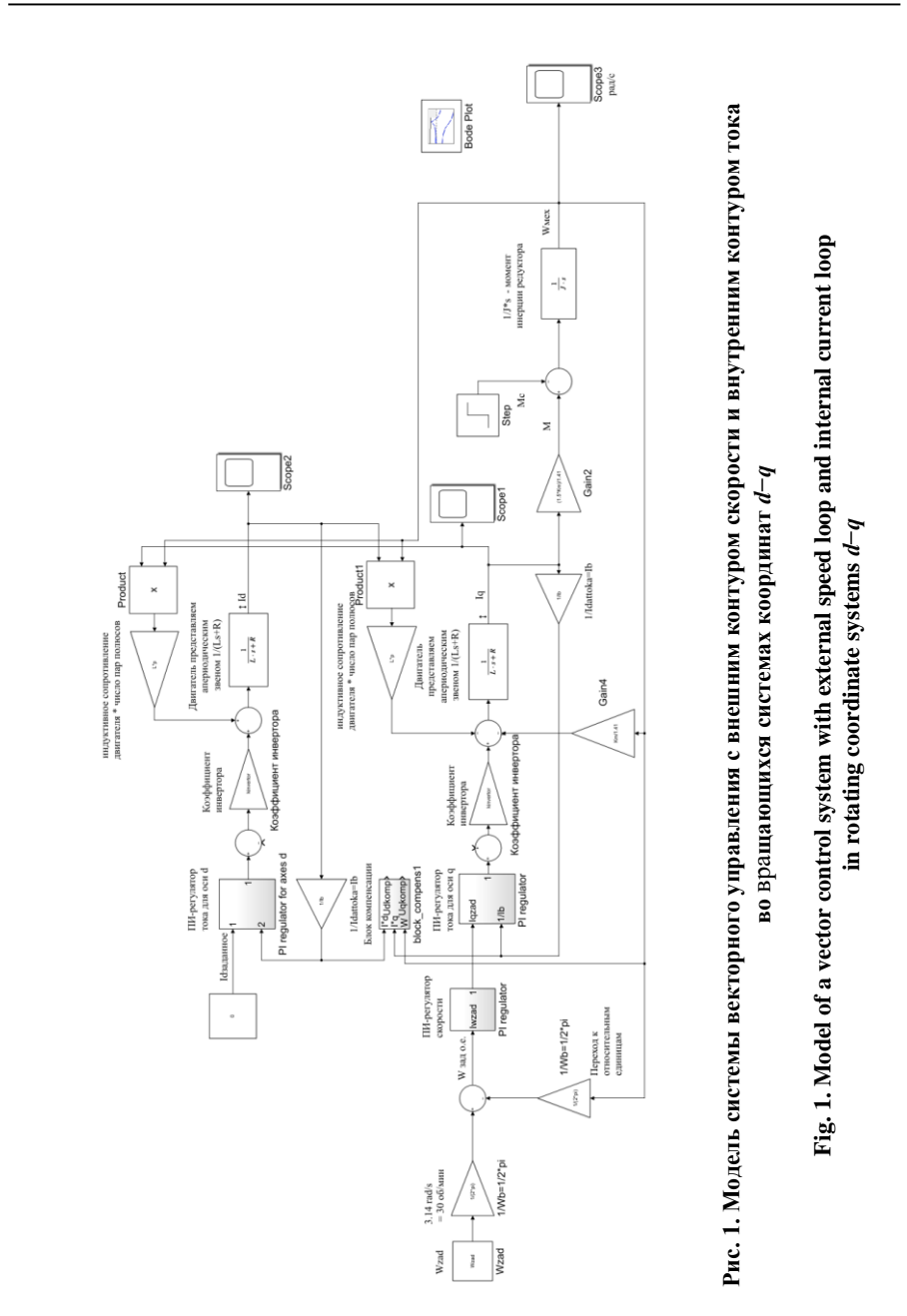

Оптимизация контура скорости проводилась при моменте нагрузки, равном нулю. Заданные параметры настройки регуляторов показаны на рис. 2.

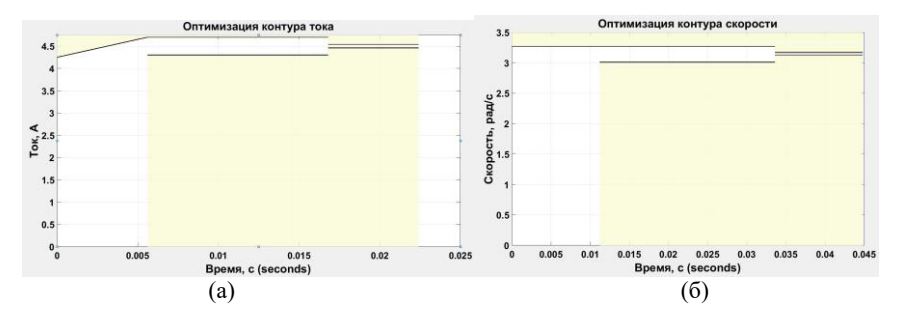

**Рис. 2. Заданные границы для настройки регуляторов тока и скорости в инструменте** *Response Optimization***: контур тока (а); контур скорости (б)**

### **Fig. 2. The targeted limits for setting current and speed regulators in the Response Optimization tool: current loop (а); speed loop (b)**

*Matlab Simulink* оптимизировал коэффициенты пропорциональной и интегральной части регулятора тока *I<sup>q</sup>* и угловой скорости ω, дав следующие значения для контура тока:

$$
k_{\rm u} = 126,59; k_{\rm u} = 3,04.
$$
 (5)

Получаем следующие значения коэффициентов пропорциональной и интегральной части для контура скорости:

$$
k_{\rm nc} = 1,43; k_{\rm nc} = 1.
$$
 (6)

Осциллограммы выходных сигналов контуров тока *I<sup>q</sup>* и угловой скорости ω после настройки приведены на рис. 3. Из них видно, что инструмент *Response Optimization* настроил коэффициенты пропорциональной и интегральной части таким образом, что достигается заданное перерегулирование и качество переходного процесса [7].

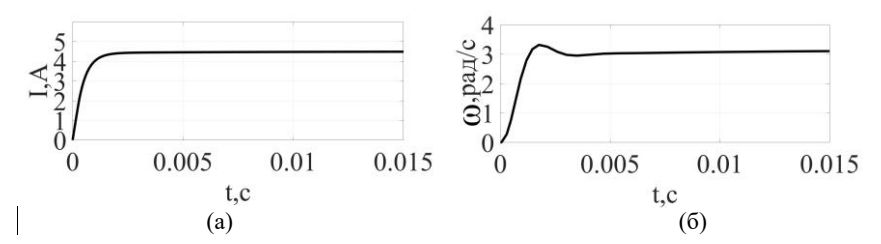

**Рис. 3. Сигнал тока** *I<sup>q</sup>* **и угловой скорости ω после оптимизации регуляторов инструментом** *Response Optimization***: ток** *Iq* **(а); угловая скорость ω (б)**

### **Fig. 3. Signal of current I<sup>q</sup> and angular rotation ω, after optimization of controllers by the Response Optimization tool: current Iq (a); angular velocity ω (b)**

Далее была определена устойчивость системы с помощью логарифмической амплитудно-частотной характеристики (ЛАЧХ), показанной на рис. 4.

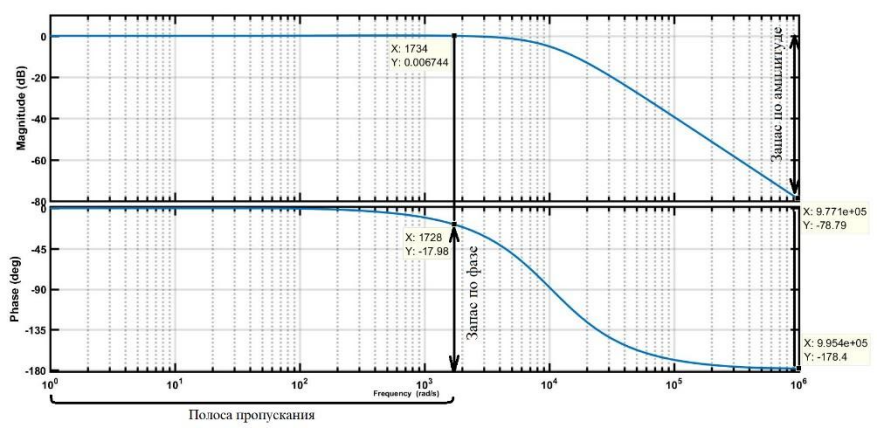

**Рис. 4. Логарифмическая амплитудно-частотная характеристика в замкнутой системе по скорости**

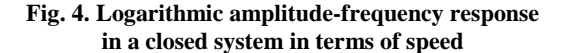

По ЛАЧХ были определены запасы устойчивости по амплитуде и фазе, а также полоса пропускания. Так, в замкнутой системе по скорости запас по фазе составляет:

$$
\Delta \varphi = 180^{\circ} - 18^{\circ} = 162^{\circ}.
$$
 (7)

Для определения запаса по амплитуде проводим прямую в точке, где фазная характеристика приближена к 180°. Из рис. 4 видно, что запас по амплитуле равен более 78 лБ.

Полосу пропускания определим от начала ЛАЧХ до того момента, когда график пересечет ось частот, что составляет примерно 1,7 кГц.

### **IV.** Аналитический способ

При данном способе предлагается рассчитать параметры регуляторов без применения инструмента Response Optimization, используя паспортные данные электропривода. Синтез регуляторов выполнен на основе принципов подчиненного регулирования с использованием метода компенсации нелинейных связей [2].

Рассмотрим синтез регулятора по оси *d*. Структурная схема контура тока по оси *d* изображена на рис. 5.

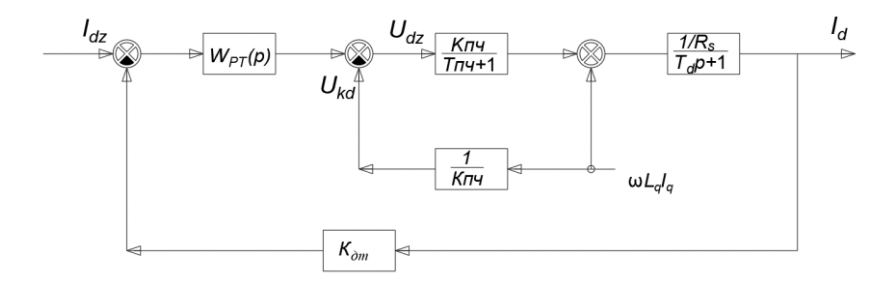

Рис. 5. Структурная схема контура тока по оси d

#### Fig. 5. Structural diagram of the current loop along the d axis

Влияние перекрестной связи полностью скомпенсировано, а транзисторный преобразователь представляется безынерционным звеном, поскольку чистое запаздывание транзисторного преобразователя на несущей частоте 5 кГц равняется приблизительно 0,0002 с, а постоянная времени контура тока 0,0056 с, т.е. в 28 раз больше. Это дает нам право не учитывать постоянную времени преобразователя.

Приняты следующие допущения:

1) электромагнитная постоянная времени существенно больше малой некомпенсируемой постоянной времени  $T_3 > T_u$ ;

2) нужно получить астатическую систему и скомпенсировать наибольшую постоянную времени, поэтому регулятор должен обладать интегральной частью и форсирующим звеном.

Выполним настройку контура на модульный оптимум с малой некомпенсируемой постоянной времени  $T_{\text{KT}} = T_{\text{H}}$ .

Запишем передаточную функцию разомкнутого контура тока [8]:

$$
W_{\text{pas}}(p) = W_{pi}(p) \cdot \frac{k_{\text{max}} \cdot k_{oci}}{(L \cdot p + R_s)},
$$
\n(8)

 $W_{pi}(p) = k_{pi} + \frac{k_{u}}{p}$  — передаточная функция пропорционально-интегральгде ного регулятора тока;  $k_{\text{max}} = \sqrt{2} \cdot U_{\text{on}} = \sqrt{2} \cdot 380 = 540 -$  коэффициент передачи ШИМ;  $U_{\text{on}}$  – напряжение питания инвертора напряжения;  $L = L_d = L_q$ – индуктивность обмотки статора по продольной и поперечной осям;  $R_s$ активное сопротивление фазы статора при рабочей температуре;  $k_{\text{oci}}$  – коэффициент обратной связи по току.

При настройке на модульный оптимум:

$$
W_{\text{pasi}}(p) = W_{\text{passo}}(p) = \frac{1}{a \cdot \tau_{\mu} \cdot p \cdot (\tau_{\mu} \cdot p + 1)},
$$
\n(9)

где  $a$  – коэффициент, определяющий форму переходного процесса по току, при настройке на модульный оптимум  $a = 2$ ;  $\tau_u$  – малая некомпенсируемая постоянная времени, связанная с дискретностью переключения ключей при частоте ШИМ равной 5 кГц [3].

Учитывая, что  $\omega_{\varphi i} = \frac{1}{a \cdot \tau_{i}} = \frac{1}{2 \cdot 0,0002} = 2500 \text{ }\Gamma\text{H} - \text{co6} \text{C} \text{твенная ча-}$ 

стота контура регулирования тока, из (4) и (5) получаем:

$$
k_{pi} = \frac{\omega_{\text{cpi}} \cdot L}{k_{\text{max}} \cdot k_{\text{oci}}} = \frac{2500 \cdot 0,076}{540 \cdot \frac{1}{9}} = 3,17;
$$
  

$$
k_{ii} = \frac{\omega_{\text{cpi}} \cdot R}{k_{\text{max}} \cdot k_{\text{oci}}} = \frac{2500 \cdot 13,5}{540 \cdot \frac{1}{9}} = 562,5.
$$
 (10)

Поскольку  $T_{xx} = \frac{L}{R} = 0,0056$  с – электромагнитная постоянная времени двигателя, то:

$$
k_{ii} = \frac{k_{pi}}{T} = \frac{3,17}{0,0056} = 566. \tag{11}
$$

Рассмотрим синтез регулятора скорости. Настройка контура производится на симметричный оптимум по методике параметрического синтеза пропорционально-интегрального регулятора частоты вращения для систем подчиненного регулирования приводов с транзисторными преобразователями по условию обеспечения заданной реакции на возмущающее воздействие [9].

Структурная схема регулятора скорости изображена на рис. 6.

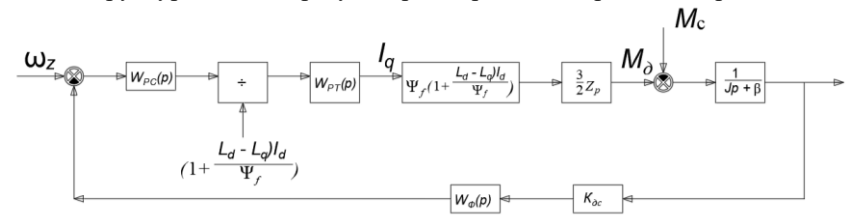

Рис. 6. Структурная схема регулятора скорости

#### Fig. 6. Structural diagram of the speed controller

При синтезе данной схемы приняты допущения:

1) будем рассматривать случай только для неявнополюсных машин, поэтому  $L_a = L_d$ ;

2) при управлении СДПМ будем использовать энергоэффективный режим, при котором  $I_d = 0$ .

Получим передаточную функцию регулятора скорости:

$$
W_{pc}(p) = k_{pc} + \frac{k_{ic}}{p};
$$
\n(12)

$$
k_{_{pc}} = \omega_{_{cpc}} \cdot \tau \cdot \frac{\text{Ref}M}{\text{Ref}\omega} = \omega_{_{cpc}} \cdot \frac{\omega_{_{\text{H}}} \cdot J}{M_{_{\text{H}}}} \cdot \frac{\sqrt{2} \cdot I_{_{\text{H}}} \cdot K_{_{\text{oc}}}}{\omega_{_{\text{H}}} \cdot K_{_{\text{cco}}}} =
$$
  
=  $\omega_{_{cpc}} \cdot \frac{J \cdot \sqrt{2} \cdot I_{_{\text{H}}} \cdot K_{_{\text{oc}}}}{M_{_{\text{H}}} \cdot K_{_{\text{oco}}}} = 1250 \cdot \frac{0,0481 \cdot \sqrt{2} \cdot 1,4 \cdot \frac{1}{9}}{90 \cdot \frac{1}{2\pi}} = 0,92,$  (13)

где  $\omega_{cpc}$  – частота среза ЛАЧХ разомкнутого контура регулирования скорости  $\omega_{cyc} = \frac{\omega_{cpi}}{2} = \frac{2500}{2} = 1250$ ;  $\tau = \omega_{\text{H}} J/M_{\text{H}} - \text{параметр привода, характеризу-}$  ющий быстродействие контура регулирования скорости;  $J$  – момент инерции электродвигателя; Re  $fM = \sqrt{2}I_nK_n$  и Re  $f \omega = \omega_nK_{\infty}$  - задающие воздействия по моменту и частоте вращения привода, соответствующие номинальным значениям этих величин.

$$
k_{i_c} = \omega_{\rm cyc}^2 \cdot \tau \cdot \frac{1}{a_c} \cdot \frac{\text{Ref}M}{\text{Ref}\omega} = \omega_{\rm cyc}^2 \cdot \frac{\omega_{\rm n} \cdot J}{M_{\rm n}} \cdot \frac{1}{a_c} \cdot \frac{\sqrt{2} \cdot I_{\rm n} \cdot K_{\rm oc}}{\omega_{\rm n} \cdot K_{\rm oco}} =
$$
  
=  $\omega_{\rm cyc}^2 \cdot \frac{J \cdot \sqrt{2} \cdot I_{\rm n} \cdot K_{\rm oc}}{M_{\rm n} \cdot a_c \cdot K_{\rm oco}} = 1250^2 \cdot \frac{0.0481 \cdot \sqrt{2} \cdot 1.4 \cdot \frac{1}{9}}{90 \cdot 2 \cdot \frac{1}{2\pi}} = 575,$  (14)

где  $a_c$  – коэффициент, определяющий форму переходного процесса по скорости (при стандартной настройке  $a_c = 2$ ).

При настройке параметров регуляторов аналитическим способом наглядно видно, от каких параметров системы зависят коэффициенты.

## IV. Эмпирический способ. Метод Зиглера-Никольса

Один из традиционных путей проектирования ПИД-регулятора - использование эмпирических правил настройки, основанных на измерениях, сделанных на реальном объекте [10].

Регуляторы тока необходимы для замкнутых по току структур управления, включая векторное управление. Для их настройки необходимо наблюдать на осциллограмме реакцию на скачок задания тока при остановленном двигателе [11]. Настраивать регуляторы токов для реальной эксплуатации привода будем с уровнем тока, равным половине номинального.

Сначала интегральный коэффициент обнуляется, а пропорциональный - постепенно повышается ло появления колебательности перехолного процесса. С каждым изменением коэффициентов нужно подавать команду останов и пускать привод снова, чтобы загрузить осциллограмму и оценить вид переходного процесса. Коэффициенты для обоих регуляторов тока должны быть равны и меняются одновременно. При этом в контуре будет статическая ошибка. Устраним ее с помощью интегральной части регулятора. После получения заданного переходного процесса с несколькими колебаниями, пропорциональный коэффициент нужно уменьшить и перейти к повышению интегрального коэффициента.

По окончании грубой настройки необходимо произвести финальный подбор обоих коэффициентов регуляторов, чтобы получить переходной процесс, похожий на настройку на модульный оптимум. Получаем следуюшие коэффициенты регулятора тока:

$$
k_{\text{max}} = 3,5; k_{\text{max}} = 175.
$$
 (15)

Желаемый переходной процесс показан на рис. 7.

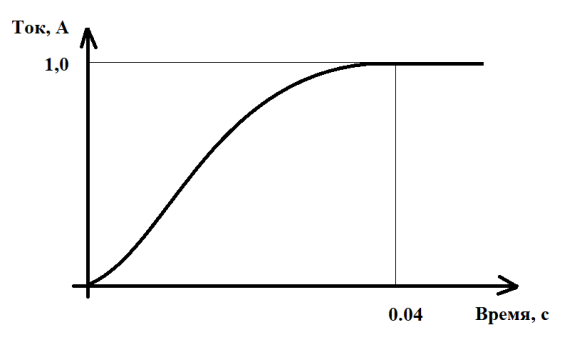

**Рис. 7. Осциллограммы сигналов тока, при настройке контура на модульный оптимум**

#### **Fig. 7. Oscillograms of current signals, when the circuit is tuned to the modular optimum**

Подобным же образом настраивается регулятор скорости. Получаем следующие коэффициенты регулятора скорости:

$$
k_{\text{mean}} = 0,3; k_{\text{mean}} = 2,5.
$$
 (16)

Переходной процесс контура скорости показан на рис. 8.

Таким образом, с данными коэффициентами систему можно считать настроенной.

### **Ⅴ. Выводы**

Произведена настройка параметров регуляторов токов *I<sup>d</sup>* и *Iq*, а также угловой скорости ω тремя способами:

- с помощью имитационной модели синхронного двигателя с постоянными магнитами в программном обеспечении *Matlab Simulink*;
- с помощью аналитического расчета, исходя из паспортных данных электропривода;
- с помощью эмпирического метода Зиглера-Никольса, основанного на измерениях, сделанных на реальном объекте.

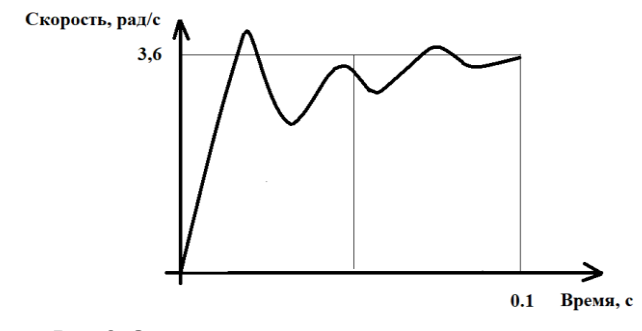

Рис. 8. Осниллограммы сигналов угловой скорости. при настройке контура на симметричный оптимум

Fig. 8. Oscillograms of the angular rotation signals, when the circuit is tuned to a symmetrical optimum

Сравнение параметров регуляторов, полученных разными способами приведены в табл. 1.

Из табл. 1 видно, что пропорциональный коэффициент регулятора тока получился приблизительно одинаковым во всех трех методах, что говорит о правильности проведенного исследования и корректности результатов. При этом интегрирующая часть получилась одного порядка во всех трех методах. Различие связаны со спецификой оптимизации каждого метода, поскольку интегрирующая часть определяет быстроту дотягивания и исключение статической ошибки.

Подобным образом синтезируем результаты по настройке регулятора контура скорости. При аналитическом подходе и цифровом моделировании пропорциональный коэффициент практически одинаков, при эмпирической настройке он получился меньше вследствие того, что в системе электропривода не учтен момент инерции исполнительного механизма. Значения интегрального коэффициента, рассчитанные методами моделирования и эмпирическим путем, получились одного порядка; аналитический подход показал, что его значение должно быть выбрано намного больше.

Следует отметить, что имитационное моделирование позволяет оценить запасы устойчивости и реакцию на единичный скачок, аналитический метод позволяет понять, от чего зависят коэффициенты, а эмпирический метод предоставляет возможность определить ошибку в расчетах и неучтенные параметры реальной системы, например, момент инерции исполнительного механизма

### Таблица 1. Сравнение коэффициентов регуляторов при различных подходах оптимизации

Table 1.

Comparison of regulator coefficients for different optimization approaches

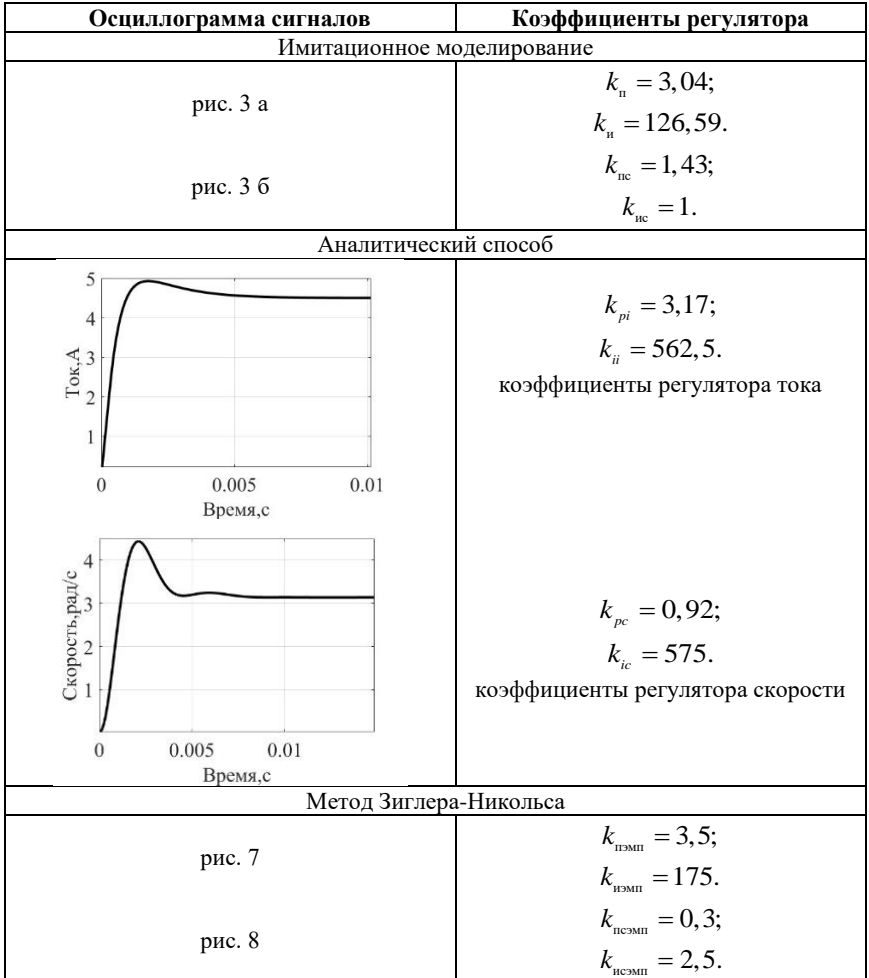

Таким образом, в работе выявлены особенности настройки системы с подчиненным регулированием параметров различными способами.

© Серов А.В., 2023 © Андрюхин М.В., 2023 © Титов В.Г., 2023 © Онищенко Г.Б., 2023 © Муртазин Т.Э., 2023

*Поступила в редакцию 30.06.2022 Received 30.06.2022*

### **Библиографический список**

- [1] Соколовский Г.Г. Электроприводы переменного тока с частотным регулированием. М.: Академия, 2006. – 264 с.
- [2] Виноградов А.Б. Векторное управление электроприводами переменного тока. Иваново: ГОУВПО «Ивановский государственный энергетический университет имени В.И. Ленина», 2008. – 298 с.
- [3] Iohimovich A.D., Korovin A.V., Pankratov V.V. The development of the direct electric drive system of a radar station antenna  $/$  proc. 2013 14<sup>th</sup> International Conference on Young Specialist on Micro/Nanotechnologies and Electron Devices, July 1-5, 2013, Novosibirsk, Russia. IEEE, 2013. P. 300-304. DOI: 10.1109/EDM.2013.6642000
- [4] Вентильные (синхронные) двигатели в Новосибирске // АО «ПО «Север». [Электронный ресурс]. URL: https://posever.ru/prod/elektrodvigateli/g\_51 (дата обращения 30.03.2022).
- [5] Отладочный комплект MotorControlBoard // НПФ Вектор. [Электронный ресурс]. URL: https://motorcontrol.ru/production/controlcards/motorcontrolboard/ (дата обращения 01.04.2022).
- [6] Дьяконов В.П. MATLAB R2007/2008/2009 для радиоинженеров. М.: ДМК Пресс, 2010. – 976 с.
- [7] ЦИТМ Экспонента // Хабр. [Электронный ресурс]. URL: https://habr.com/ru/company/etmc\_exponenta/blog/513904/ (дата обращения 03.04.2022).
- [8] Нос О. В. Разработка и оптимизация алгоритмов управления асинхронным электроприводом на основе метода непрерывной иерархии: дис. канд. техн. наук, НГТУ, Новосибирск, 1999. – 250 с.
- [9] Берестов В.М., Панкратов В.В. Параметрический синтез контура регулирования скорости транзисторного привода по возмущающему воздействию // Электричество. 2006. № 12. С. 32-36.
- [10] Гудвин Г.К., Грэм К. Проектирование систем управления. М.: БИНОМ. Лаборатория знаний, 2004. – 911 с.
- [11] Описание программного обеспечения MotorControlDemo. Руководство программиста/пользователя. М.: OOO «НПФ ВЕКТОР», 2019. – 91 с.

#### **References**

- [1] G.G. Sokolovsky, *Elektroprivody peremennogo toka s chastotnym regulirovaniyem [Electric drives of alternating current with frequency regulation]*. Moscow: Academy, 2006 (in Russian).
- [2] A.B. Vinogradov, *Vektornoe upravlenie elektroprivodami peremennogo toka [Vector control of AC drives]*. Ivanovo: GOUVPO "Ivanovo State Power Engineering University named after V.I. Lenin", 2008 (in Russian).
- [3] A.D. Iohimovich, A.V. Korovin and V.V. Pankratov, "The development of the direct electric drive system of a radar station antenna", in proc. *2013 14th International Conference on Young Specialist on Micro/Nanotechnologies and Electron Devices*, July 1-5, 2013, Novosibirsk, Russia, 2013, pp. 300-304. DOI: 10.1109/EDM.2013.6642000
- [4] Ventil'nye (sinhronnye) dvigateli v Novosibirske [Valve (synchronous) motors in Novosibirsk]. [Online]. Available at: https://psever.ru/prod/elektrodvigateli/g\_51 [Accessed: Mar. 30, 2022] (in Russian).
- [5] Otladochnyj komplekt MotorControlBoard [MotorControlBoard debug kit]. [Online]. Available at: https://motorcontrol.ru/production/controlcards/motorcontrolboard/ [Accessed: Apr. 1, 2022] (in Russian).
- [6] V.P. Dyakonov, *MATLAB R*2007/2008/2009 *dlya radioinzhenerov [MATLAB R*2007/2008/2009 *for radio engineers].* Moscow: DMK Press, 2010 (in Russian).
- [7] CITM Eksponenta [CITM Exponenta]. [Online]. Available at: https://habr.com/ru/company/etmc\_exponenta/blog/513904/ [Accessed: Mar. 4, 2022] (in Russian).
- [8] O.V. Nos, *"Razrabotka i optimizaciya algoritmov upravleniya asinhronnym elektroprivodom na osnove metoda nepreryvnoj ierarhii [Development and optimization of control algorithms for an asynchronous electric drive based on the continuous hierarchy method]"*, Cand. of Tech. S. thesis, NSTU, Novosibirsk, Russia, 1999 (in Russian).
- [9] V.M. Berestov and V.V. Pankratov, "Parametric synthesis of a loop for regulating the speed of a transistor drive to a disturbance", *Electricity*, no. 12, pp. 32-36, 2006.
- [10] G.K. Goodwin and K. Grem, *Proektirovanie sistem upravleniya [Designing control systems]*. Moscow: BINOM. Laboratory of knowledge, 2004 (in Russian).
- [11] Opisanie programmnogo obespecheniya MotorControlDemo. Rukovodstvo programmista/pol'zovatelya [Description of MotorControlDemo software. Programmer's/User's Guide]. Moscow: OOO «NPF VEKTOR», 2019 (in Russian).

#### **ИНФОРМАЦИЯ ОБ АВТОРАХ INFORMATION ABOUT THE AUTHORS**

**Серов Андрей Валерьевич**, магистрант Нижегородского государственного технического университета им. Р.Е. Алексеева, г. Нижний Новгород, Российская Федерация.

**Andrey V. Serov**, master of the Nizhny Novgorod State Technical University n.a. R.E. Alekseev, Nizhny Novgorod, Russian Federation.

**Андрюхин Максим Владимирович**, ведущий инженер АО «ФНПЦ «ННИИРТ», г. Нижний Новгород, Российская Федерация.

**Титов Владимир Георгиевич**, доктор технических наук, профессор Нижегородского государственного технического университета им. Р.Е. Алексеева, г. Нижний Новгород, Российская Федерация.

**Онищенко Георгий Борисович**, доктор технических наук, г. Нижний Новгород, Российская Федерация.

**Муртазин Тимур Эмильевич**, аспирант Нижегородского государственного технического университета им. Р.Е. Алексеева, г. Нижний Новгород, Российская Федерация.

**Maksim V. Andryukhin**, senior engineer of JSC «FNPC "NNIIRT», Nizhny Novgorod, Russian Federation.

**Vladimir G. Titov**, D. Sci. (Eng.), professor of the Nizhny Novgorod State Technical University n.a. R.E. Alekseev, Nizhny Novgorod, Russian Federation.

**Georgy B. Onishchenko,** D. Sci. (Eng.), Nizhny Novgorod, Russian Federation.

**Timur E. Murtazin,** postgraduate student of the Nizhny Novgorod State Technical University n.a. R.E. Alekseev, Nizhny Novgorod, Russian Federation.